# **Informatica: Java reeks 1**

van Python naar Java

Ruben De Smet - Nick Wouters 2 de semester 2023

1

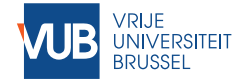

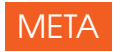

## WPO's Ruben De Smet— [rdesmeta@etrovub.be](mailto:rdesmeta@etrovub.be) — K4.56 Nick Wouters— [nick.wouters@vub.be](mailto:nick.wouters@vub.be) — K.3.55

Project spel maken

Website <parallel.vub.ac.be>  $\rightarrow$  Education  $\rightarrow$  Java programming  $\rightarrow$  Practica JupyterHub oefeningen in Java.

Vijf oefeningenreeksen met extra's. Slides staan online.

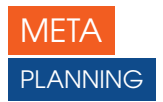

# Week | Omschrijving

- 23 oefeningen
- oefeningen + projectuitleg
- oefeningen + groepen en projectbeschrijving
- project
- oefeningen
- project
- 29,30 lentevakantie
	- oefeningen
	- project
	- deadline
	- projectevaluatie

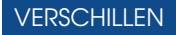

Schaalbaarheid:

- $\blacktriangleright$  Python typisch gebruikt voor kleine scripts.
- ▶ Java typisch voor (heel) grote (vaak commerciële) projecten.

Typering

- $\blacktriangleright$  Python is dynamisch getypeerd.
- Java is statisch getypeerd.

Java blokken in {}, Python blokken met verplichte indentatie.

Erg sterke focus op portabiliteit bij Java: "compile once, deploy anywhere".

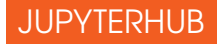

Bij Python gebruikten we reeds JupyterHub

- $\blacktriangleright$  simpel
- $\blacktriangleright$  gemakkelijk
- $\blacktriangleright$  eenvoudig

<sup>1</sup> . . . en later Eclipse.

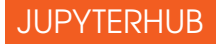

Bij Python gebruikten we reeds JupyterHub

- $\blacktriangleright$  simpel
- $\blacktriangleright$  gemakkelijk
- $\blacktriangleright$  eenvoudig
- Voor Java gebruiken we nog steeds Jupyter Notebooks<sup>1</sup>
	- ▶ Geen installatie, ga naar <https://jupyter.etrovub.be/>, login met VUB account.
	- I Makkelijk om een taal te leren kennen.
	- $\blacktriangleright$  Slaat op op de server.
	- $\blacktriangleright$  Veel gebruikt in industrie met Python.

<sup>1</sup> . . . en later Eclipse.

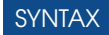

```
1 int x;
2 \times = 3;
3 int y = 5;
4 boolean z = true;
5
6 if (x > 100) {
7 System.out.println("x is groter dan 100");
8 } else {
9 System.out.println("x is gelijk aan " + x);
10 }
```
#### INDENTATIE

Indentatie is belangrijk…maar niet voor het programmaverloop.

 $\mathbf{i}$  **if**  $(x > 100)$  { 2  $a = 3$ : <sup>3</sup> } **else** {  $a = 4$ ; 5 **if**  $(x < 20)$  { 6 **b**  $+= 2$ ;  $c = 3$ ; <sup>8</sup> } <sup>9</sup> } Bovenstaande zijn equivalent.

 $\mathbf{i}$  **if**  $(\mathbf{x} > 100)$  {a=3; } <sup>2</sup> **else** {a=4;**if**(x<20) {  $3 \text{ b}+=2; \text{c}=3; \}$ 

#### INDENTATIE

Indentatie is belangrijk…maar niet voor het programmaverloop.

 $\mathbf{i}$  **if**  $(x > 100)$  { 2  $a = 3$ : <sup>3</sup> } **else** {  $a = 4$ ; 5 **if**  $(x < 20)$  { 6 **b**  $+= 2$ ;  $c = 3$ ; <sup>8</sup> } <sup>9</sup> }

 $\mathbf{i}$  **if**  $(\mathbf{x} > 100)$  {**a**=3; } <sup>2</sup> **else** {a=4;**if**(x<20) {  $3 \text{ b}+=2; \text{c}=3; \}$ 

Bovenstaande zijn equivalent. Witruimte is inbegrepen in de prijs.

# LUSSEN IN JAVA

For loop:

}

```
1 for ([initialisatie]; [conditie]; [stap]) { ... }
1 for (int i = 0; i < 10; i++) {
2 System.out.println(2*i);
3 }
  While loop:
1 while ([conditie]) { ... }
1 int n = 20;
2 while (n > 0) {
3 System.out.println(i);
4 n = 2;
```
#### JAVA IS STATISCH GETYPEERD

Python achterhaalt zelf de types van variabelen. In Java moet jij expliciet aangeven of iets een String of **int** is.

```
1 int power(int n, int k) {
2 \quad \text{int} result = 1;
3 for (int i = 0; i < k; ++i) {
4 result * = n5 }
6 return result;
7 }
8
9 void showPower(int i, int k) {
10 int p = power(i, k);11 System.out.println("De " + k + "de macht van " + i + " is " + p);
12 // nothing is returned!
13 }
```
Zoals in Python heeft een  $string<sup>2</sup>$  allerlei nuttige methodes.

- String s = ""; *// ALTIJD "" voor `String's*
- s.length(); *// lengte van de string, zoals len(s)*
- s.charAt(n); *//* n de *karater van s*
- 
- System.out.println("x\nx\nx"); *// drie lijnen met x*

Zoals in Python heeft een  $\text{string}^2$  allerlei nuttige methodes.

- String s = ""; *// ALTIJD "" voor `String's*
- s.length(); *// lengte van de string, zoals len(s)*

```
3 s.charAt(n); // n
de karater van s
```
System.out.println("x\nx\nx"); *//*

<sup>&</sup>lt;sup>2</sup>Met een hoofdletter

Zoals in Python heeft een  $\text{string}^2$  allerlei nuttige methodes.

- String s = ""; *// ALTIJD "" voor `String's*
- s.length(); *// lengte van de string, zoals len(s)*
- s.charAt(n); *//* n de *karater van s*
- System.out.println("x\nx\nx"); *// drie lijnen met x*

## IDE

IDE: Integrated Development Environment.

Bij Python gebruikten we Jupyter Notebooks of Spyder

- $\blacktriangleright$  simpel
- $\blacktriangleright$  gemakkelijk
- $\blacktriangleright$  eenvoudig

## IDE

IDE: Integrated Development Environment.

Bij Python gebruikten we Jupyter Notebooks of Spyder

- $\blacktriangleright$  simpel
- $\blacktriangleright$  gemakkelijk
- $\blacktriangleright$  eenvoudig

Voor Java gebruiken we Eclipse voor het project

- $\blacktriangleright$  les 3: intro tot Eclipse
- $\blacktriangleright$  geschikt voor enorme projecten
- $\blacktriangleright$  vereist wat gewenning
- $\blacktriangleright$  enorm krachtig, maar ook erg veel opties
- $\triangleright$  ook geschikt voor Python (d.m.v. PyDev)

Python: bestanden en eventueel "modules".

Java: project > packages > bestanden met klasse(s) > methoden.

Python voert je bestand lineair (van boven naar onder) uit. Java werkt in twee stappen:

- 1. compile code
- 2. start een klasse in diens **public static void** main(String[] args) {...}.

#### SYNTAX

```
1 public static void main(String[] args) {
2 int x;
3 x = 3;
4 int y = 5;
5 boolean z = true;
6
7 if (x > 100) {
8 System.out.println("x is groter dan 100");
9 } else {
10 System.out.println("x is gelijk aan " + x);
11 }
12 }
```